## **ISTRUZIONI GIUSTIFICAZIONI ON LINE**

Per giustificare on-line assenze e/o ritardi il genitore deve entrare, nel registro elettronico, all'interno della pagina dell'alunno:

1) Selezionare le ASSENZE DI ….

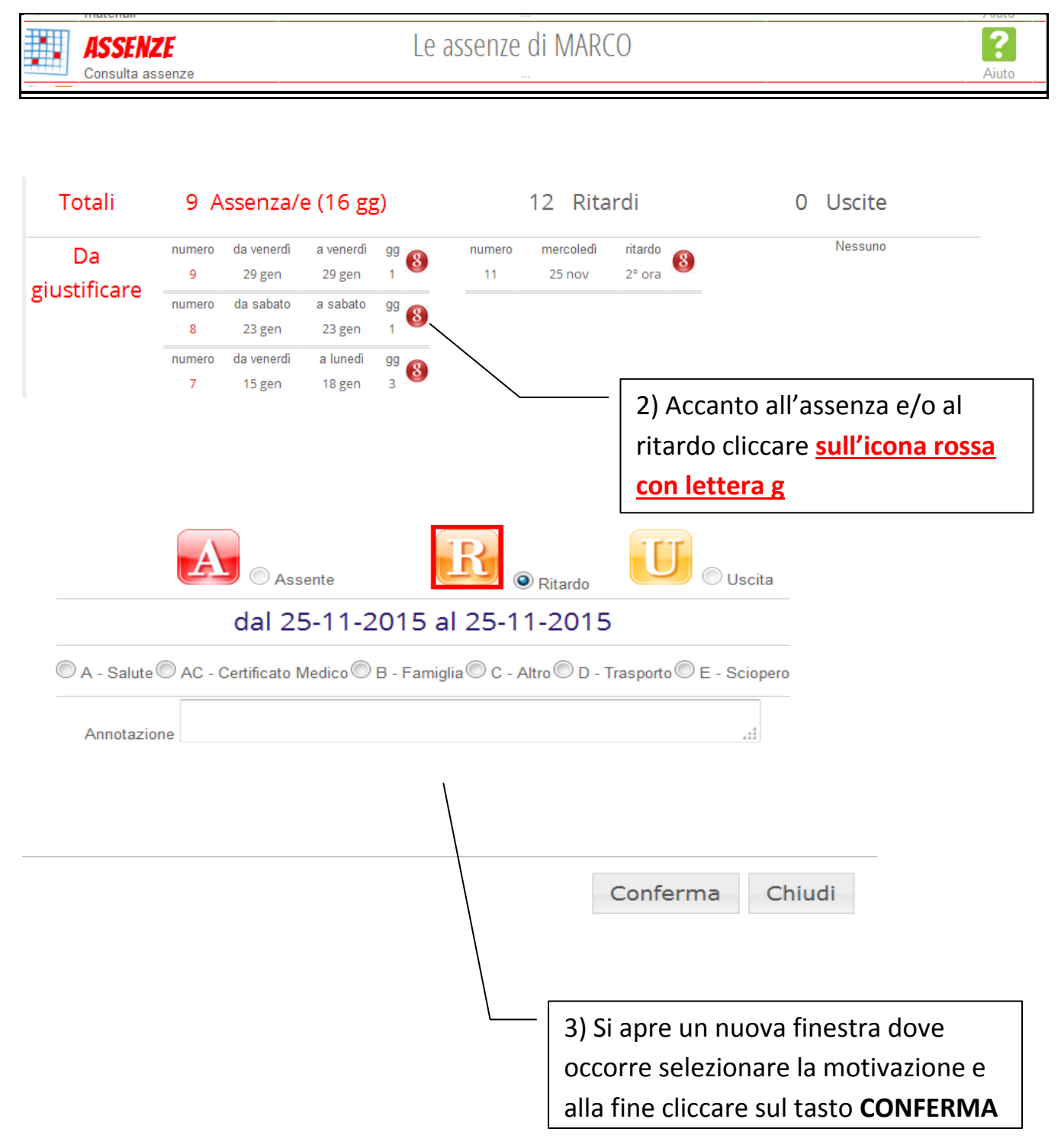

Per ulteriori chiarimenti o delucidazioni contattare la Segreteria Didattica.

## Reggio Emilia, 01/02/2016